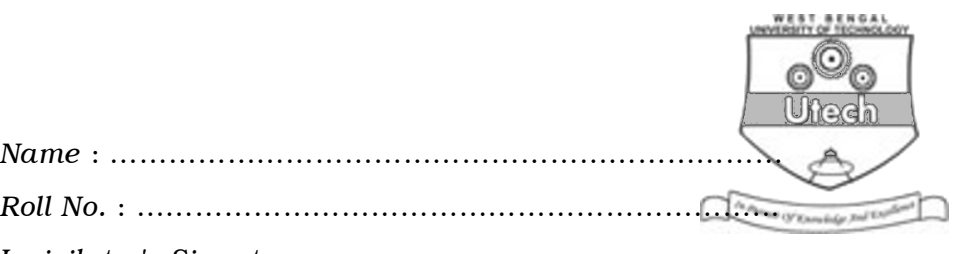

*Invigilator's Signature :* ……………………………………….

# CS/BHMCT/SEM-1/HM-106/2011-12 2011

## APPLICATION OF COMPUTERS

*Time Allotted* : 3 Hours *Full Marks* : 70

*The figures in the margin indicate full marks. Candidates are required to give their answers in their own words as far as practicable.*

## GROUP – A

### ( Multiple Choice Type Questions )

1. Choose the correct alternatives for the following :

 $10 \times 1 = 10$ 

- i) What hardware was used by first generation computers ?
	- a) Transistors b) Valves
	- c) VLSI d) ICs.
- ii) Cache Memory is a
	- a) Small & fast memory
	- b) Permanent memory
	- c) Control memory
	- d) none of these.

1255 [ Turn over

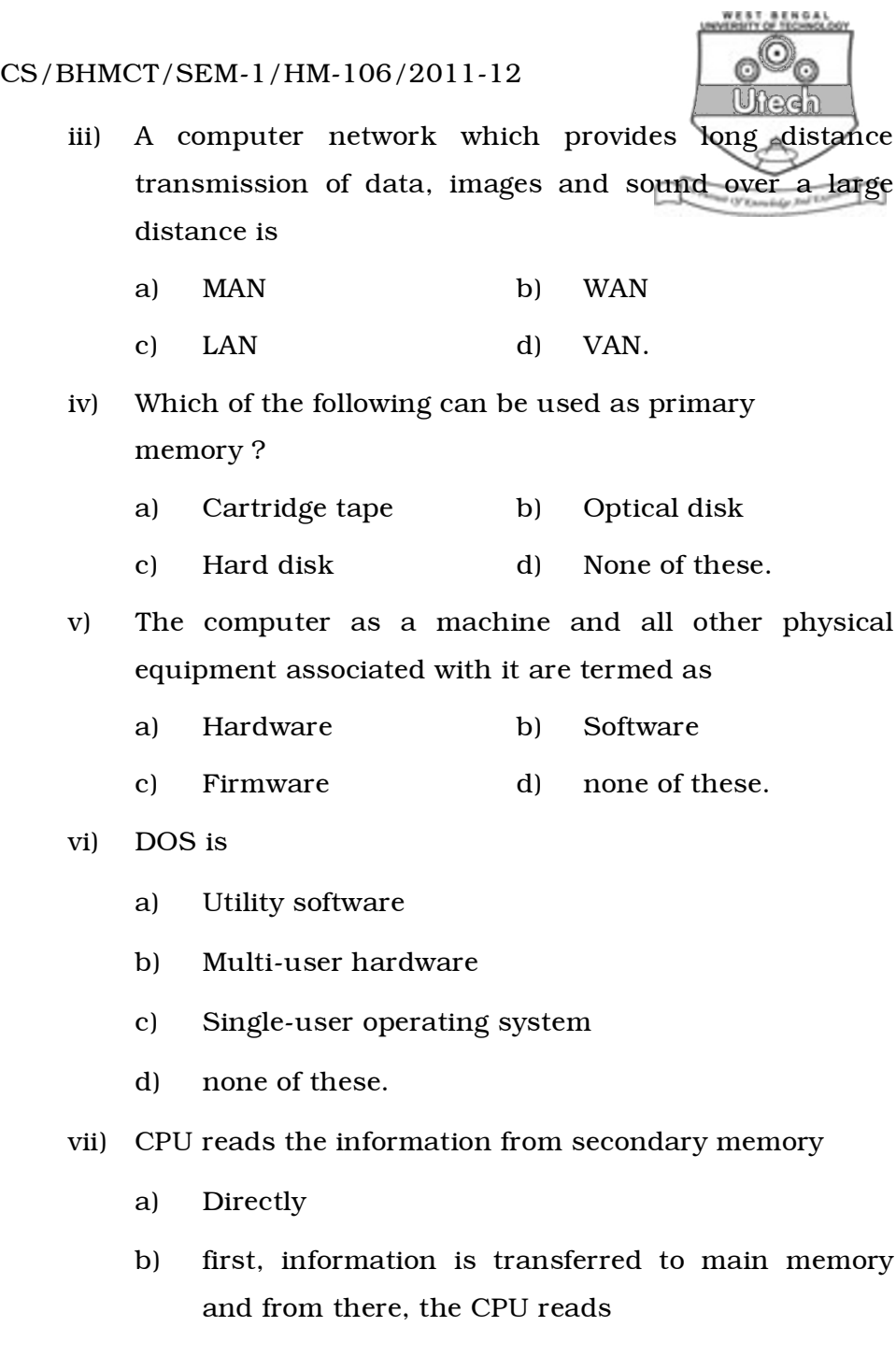

- c) through registers
- d) none of these.

1255 2

## CS/BHMCT/SEM-1/HM-106/2011-12 luhadh

#### viii) Modem is used to

- a) convert digital signal to analog signal only
- b) convert analog signal to digital signal only
- c) convert digital signal to analog signal and vice versa
- d) none of these.
- ix) Main memory is
	- a) Volatile
	- b) Non-volatile
	- c) Volatile as well as non-volatile
	- d) none of these.
- x) The command used to add new field to an active database file is

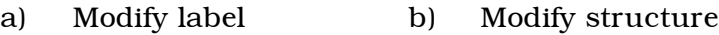

c) Modify command d) Modify report.

### GROUP – B

### ( Short Answer Type Questions )

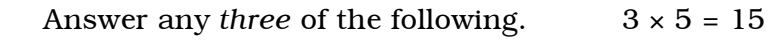

- 2. What is microprocessor ? What are the differences between RAM and ROM ?  $2 + 3$
- 3. What is GUI ? What is the difference between single user OS and multiuser OS ?  $2 + 3$
- 4. What is the difference between Windows explorer and Internet explorer ? What is OLE ?  $3 + 2$

1255 3 [ Turn over

CS/BHMCT/SEM-1/HM-106/2011-12

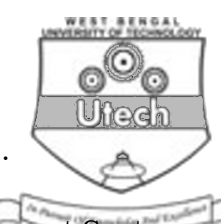

- 5. Indicate the three major components of CPU.
- 6. Explain the importance of Database Management System.

### GROUP – C ( Long Answer Type Questions ) Answer any *three* of the following.  $3 \times 15 = 45$

7. Draw the block diagram of general purpose computer. Briefly explain its different components. What is magnetic disk ? Explain hard disk, floppy disk and optical disk.

 $4 + 3 + 2 + 2 + 2 + 2$ 

- 8. Point out the differences between Primary Memory and Secondary Memory. Explain different types of ROM.  $9 + 6$
- 9. Explain the concept of Database. What are the advantages and disadvantages in DBMS ? What is the role of database administrator ?  $4 + 6 + 5$
- 10. How will you include animation in MS Power point presentation ? Draw the client server architecture. What are the functions of a modem ?  $5 + 5 + 5$
- 11. Describe the Network Topology. Give the example of different types of network topology. Explain different types of charts in  $MS \, Excel.$  2 + 6 + 7

1255 4